## **GGA- Computing Knowledge Organiser for Year 3- PowerPoint – Autumn A**

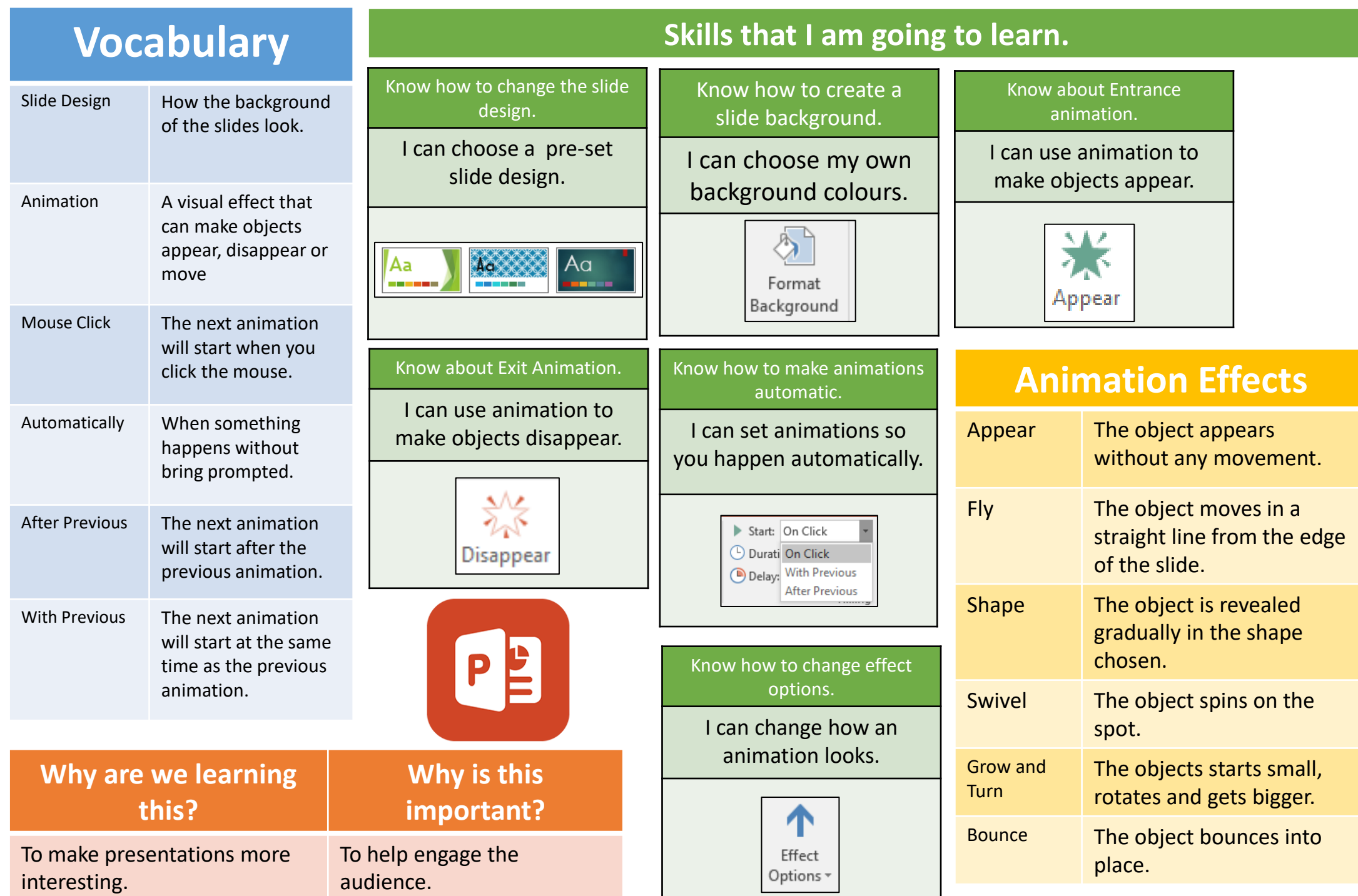

## **GGA- Computing Knowledge Organiser for Year 3- Coding- Scratch – Autumn B**

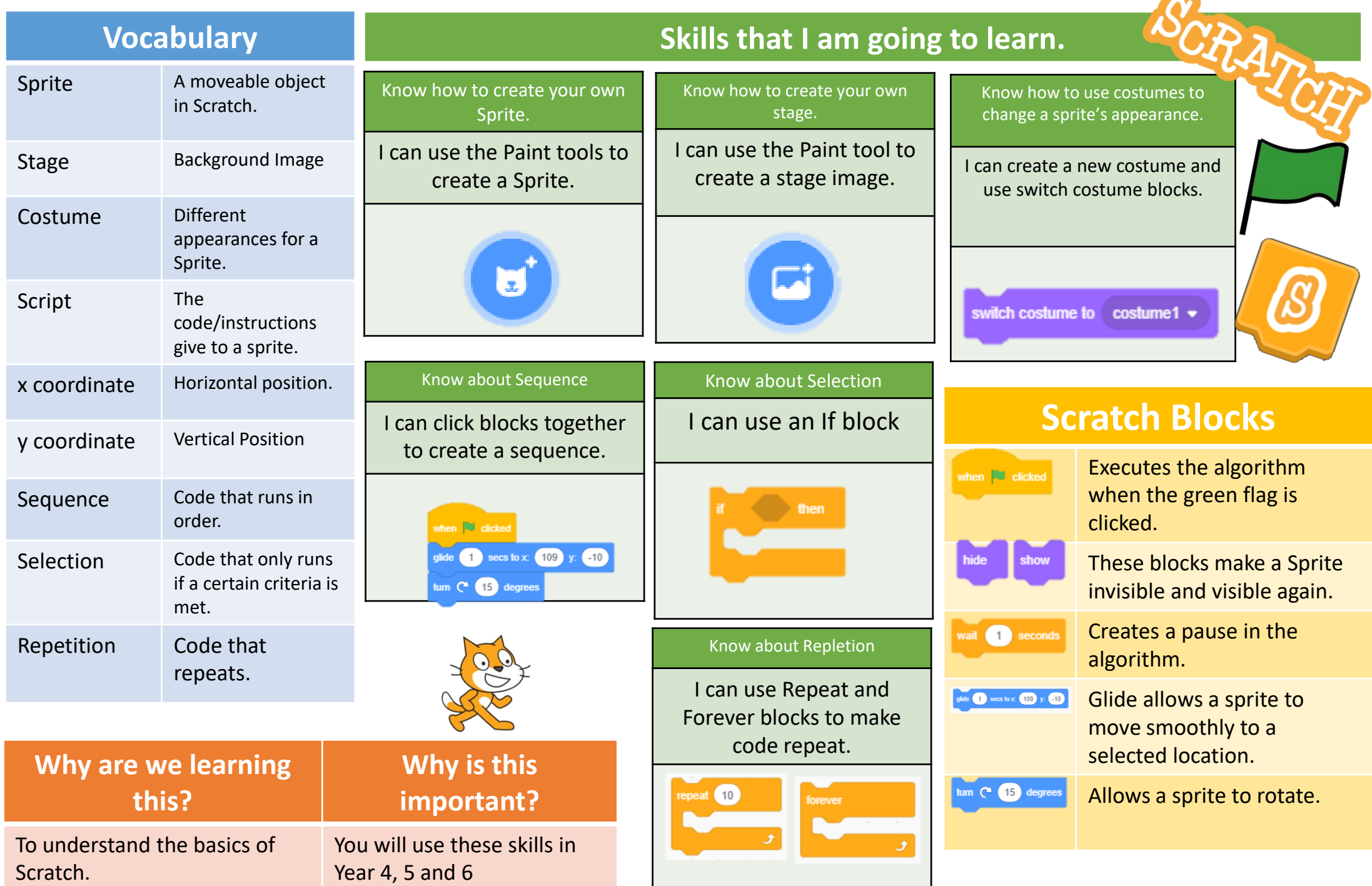